## Name:\_

Directions: Turn this cloud into something else by adding to the top, bottom, or sides of the picture. For an example, see the calendar link. Then, write about what your cloud turned into.

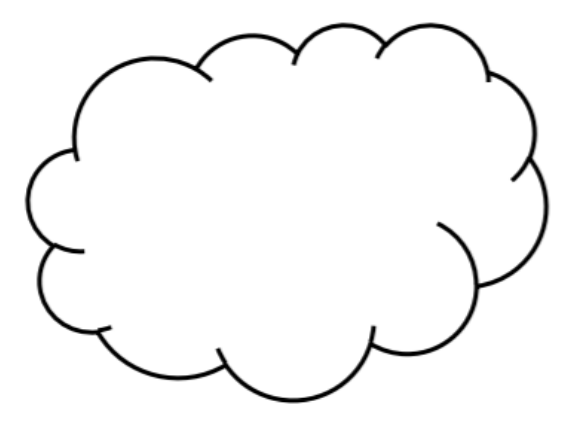

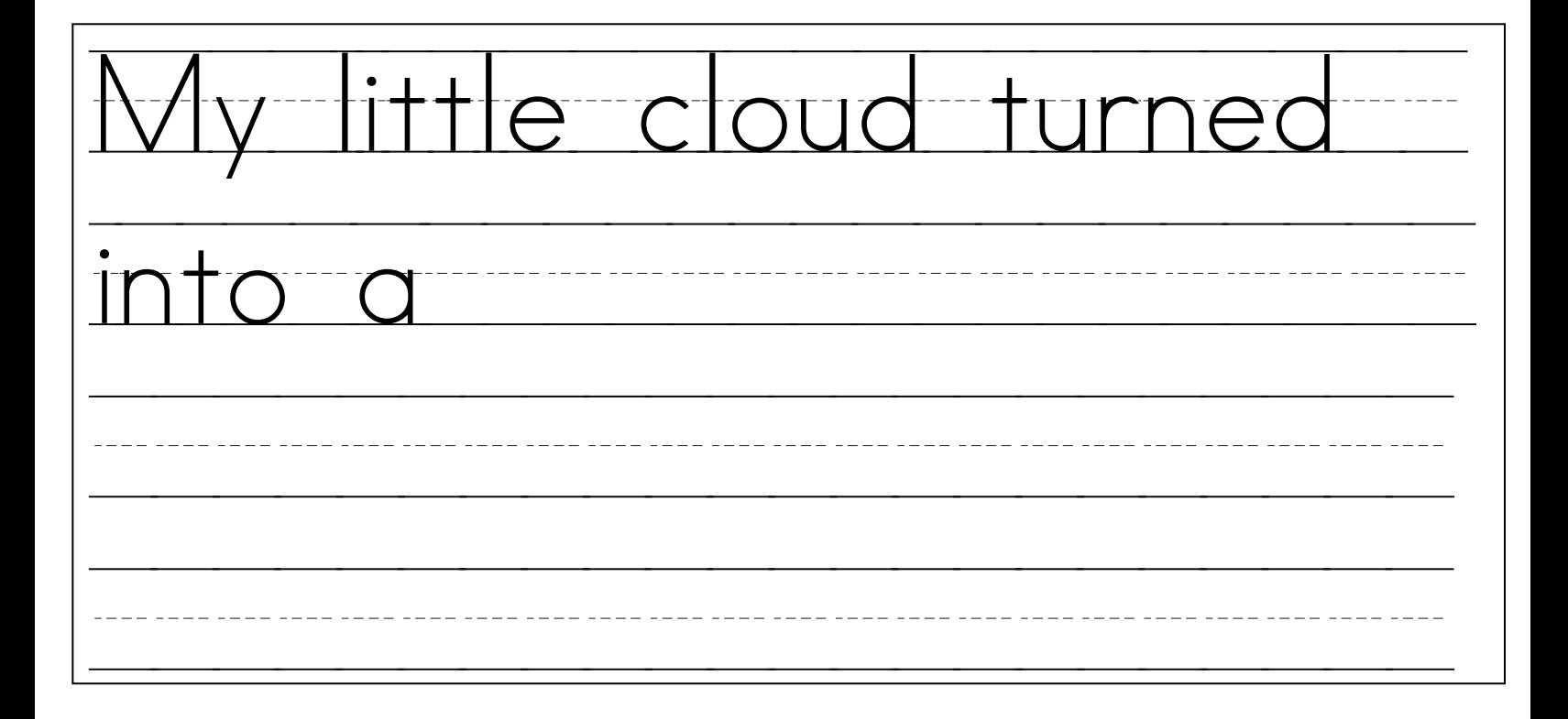